# **Datalite**

*Release v0.7.1*

**Ege Ozkan**

**May 28, 2022**

# **CONTENTS:**

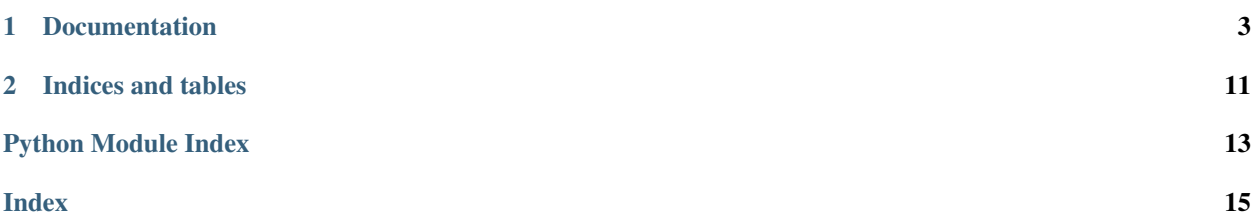

Datalite is a simple to use Python library that can bind a dataclass to an sqlite3 database.

#### **CHAPTER**

**ONE**

# **DOCUMENTATION**

### <span id="page-6-0"></span>**1.1 Getting Started**

Welcome to the documentation of datalite. Datalite provides a simple, intuitive way to bind dataclasses to sqlite3 databases. In its current version, it provides implicit support for conversion between int, float, str, bytes classes and their sqlite3 counterparts, default values, basic schema migration and fetching functions.

### **1.1.1 Installation**

Simply write:

pip install datalite

In the shell. And then, whenever you want to use it in Python, you can use:

**import datalite**

# **1.2 Basic Decorator Operations**

### **1.2.1 Creating a datalite class**

A datalite class is a special dataclass. It is created by using a decorator @datalite.datalite, members of this class are, from Python's perspective, just normal classes. However, they have additional methods and attributes. @datalite decorator needs a database path to be provided. This database is the database the table for the dataclass will be created.

```
from datalite import datalite
@datalite(db_path='db.db')
@dataclass
class Student:
    student_id: int = 1
    student_name: str = "Kurt Gödel"
    student_gpa: float = 3.9
```
Here, datalite will create a table called student in the database file db.db, this file will include all the fields of the dataclass as columns. Default value of these columns are same as the default value of the dataclass.

### **1.2.2 Special Methods**

Each object initialised from a dataclass decorated with the @dataclass decorator automatically gains access to three special methods. It should be noted, due to the nature of the library, extensions such as mypy and IDEs such as PyCharm will not be able to see these methods and may raise exceptions.

With this in mind, let us create a new object and run the methods over this objects.

```
new_student = Student(0, "Albert Einstein", 4.0)
```
#### **Creating an Entry**

First special method is .create\_entry() when called on an object of a class decorated with the @datalite decorator, this method creates an entry in the table of the bound database of the class, in this case, table named student in the db.db. Therefore, to create the entry of Albert Einstein in the table:

new\_student.create\_entry()

This also modifies the object in an intresting way, it adds a new attribute  $\circ$ bj\_id, this is a unique, autoincremented value in the database. It can be accessed by new\_student.obj\_id.

#### **Updating an Entry**

Second special method is . update  $entry()$ . If an object's attribute is changed, to update its record in the database, this method must be called.

```
new_student.student_gpa = 5.0 # He is Einstein, after all.
new_student.update_entry()
```
#### **Deleting an Entry**

To delete an entry from the record, the third and last special method, . remove\_entry() should be used.

```
new student.remove entry()
```
**Warning:** It should be noted that, if the new student.obj id attribute is modified, .update entry() and .remove entry() may have unexpected results.

### **1.3 Constraints**

One of the most useful features provided by SQLite is the concept of *constraints*. Constraints signal the SQL engine that the values hold in a specific column MUST abide by specific constraints, these might be

- Values of this column cannot be NULL. (NOT NULL)
- Values of this column cannot be repeated. (UNIQUE)
- Values of this column must fulfill a condition. (CHECK)
- Values of this column can be used to identify a record. (PRIMARY)

• Values of this column has a default value. (DEFAULT)

Some of these constraints are already implemented in datalite. With all of the set, is planned to be implemented in the future.

### **1.3.1 Default Values**

Columns can be given default values. This is done the same way you would give a datafield a default value.

```
@datalite("db.db")
@dataclass
class Student:
   id_: int
    name: str = "Albert Einstein"
```
Therefore, from now on, any Student object, whose name is not specified, will have the default name "Albert Einstein" and if .create\_entry() method is called on them, the newly inserted record will, by default, have this value in its corresponding column.

### **1.3.2 Unique Values**

Declaring a field unique is done by a special  $TypeVar$  called Unique this uniqueness check is done in the database level, this introduces has some pros, but also some cons.

Pushing the uniqueness check to the database level introduces a better ability to handle concurrency for applications with large traffic, however, this check only runs when an item is registered, which means no problem will raise in the object creation *even if* another object of the same type with the same value hold in the unique field exists, no error will raise. However, if another *record* with the same value in the unique field is recorded in the bound database, upon the invocation of the .create\_entry() will raise the ConstraintFailedError exception.

Uniqueness constraint is declared thusly:

```
from datalite.constraints import Unique
@datalite("db.db")
@dataclass
class Student:
    id_: Unique[int]
    name: str = "Albert Einstein"
```
Hinting a field with the Unique [T] type variable will introduce two rules:

- 1. The values in the column of the field in the table that represents the dataclass Student in the bound database db.db cannot be NULL, thus the corresponding field cannot be assigned None.
- 2. These same values must be unique for each and every record.

Failure of any of these two rules will result in a ConstraintFailedError exception.

# **1.4 Fetching Functions**

A database is hardly useful if data does not persist between program runs. In datalite one can use datalite. fetch module to fetch data back from the database.

There are different sorts of fetching. One can fetch all the objects of a class using fetch\_all(class\_), or an object with a specific object id using fetch\_from(class\_, obj\_id). There are more functions for plural conditional fetching (fetch\_if, fetch\_where) where all objects fitting a condition will be returned, as well as singular conditional fetching that returns the first object that fits a condition (fetch\_equals).

### **1.4.1 Pagination**

Pagination is a feature that allows a portion of the results to be returned. Since datalite is built to work with databases that may include large amounts of data, many systems using large portions of data also make use of pagination. By building pagination inside the system, we hope to allow easier usage.

- fetch\_where
- fetch\_if
- fetch\_all

Supports pagination, in general, pagination is controlled via two arguments page and element\_count, page argument specifies which page to be returned and element\_count specifies how many elements each page has. When page is set to 0, all results are returned irregardless of the value of the element count.

Important: More information regarding the datalite.fetch functions can be found in the API reference.

# **1.5 Schema Migrations**

Datalite provides a module, datalite.migrations that handles schema migrations. When a class definition is modified, datalite.migrations.basic migration can be called to automatically transfer records to a table fitting the new definitions.

Let us say we have made changes to the fields of a dataclass called Student and now, we want these changes to be made to the database. More specifically, we had a field called studentt\_id and realised this was a typo, we want it to be named into student\_id, and we want the values that was previously hold in this column to be persistent despite the name change. We can achieve this easily by:

datalite.basic\_migration(Student, {'studentt\_id': 'student\_id'})

This will make all the changes, if we had not provided the second argument, the values would be lost.

### <span id="page-10-2"></span>**1.6 API Reference**

### **1.6.1 datalite Module**

 $\theta$ datalite.**datalite**(*db\_path: str*, *type\_overload: Optional[Dict[Optional[type], str]] = None*)  $\rightarrow$ 

Callable Bind a dataclass to a sqlite3 database. This adds new methods to the class, such as *create\_entry()*, *remove\_entry()* and *update\_entry()*.

**Parameters** 

- **db\_path** Path of the database to be binded.
- **type\_overload** Type overload dictionary.

Returns The new dataclass.

### <span id="page-10-0"></span>**1.6.2 datalite.constraints module**

datalite.constraints module introduces constraint types that can be used to hint field variables, that can be used to signal datalite decorator constraints in the database.

**exception** datalite.constraints.**ConstraintFailedError** Bases: Exception

This exception is raised when a Constraint fails.

### <span id="page-10-1"></span>**1.6.3 datalite.fetch module**

datalite.fetch.**fetch\_all**(*class\_: type*, *page: int = 0*, *element\_count: int = 10*) → tuple Fetchall the records in the bound database.

#### **Parameters**

- **class** Class of the records.
- **page** Which page to retrieve, default all. (0 means closed).
- **element\_count** Element count in each page.

Returns All the records of type class\_ in the bound database as a tuple.

```
datalite.fetch.fetch_equals(class_: type, field: str, value: Any) → Any
     Fetch a class type variable from its bound db.
```
#### **Parameters**

- **class** Class to fetch.
- **field** Field to check for, by default, object id.
- **value** Value of the field to check for.

Returns The object whose data is taken from the database.

datalite.fetch.**fetch\_from**(*class\_: type*, *obj\_id: int*)  $\rightarrow$  Any Fetch a **class** type variable from its bound dv.

#### **Parameters**

• **class** – Class to fetch from.

• **obj\_id** – Unique object id of the object.

#### <span id="page-11-0"></span>Returns The fetched object.

datalite.fetch.**fetch\_if**(*class\_: type, condition: str, page: int = 0, element\_count: int = 10*)  $\rightarrow$ 

tuple Fetch all **class** type variables from the bound db, provided they fit the given condition

#### **Parameters**

- **class** Class type to fetch.
- **condition** Condition to check for.
- **page** Which page to retrieve, default all. (0 means closed).
- **element\_count** Element count in each page.

Returns A tuple of records that fit the given condition of given type class\_.

datalite.fetch.**fetch\_range**(*class\_: type*, *range\_: range*) → tuple

Fetch the records in a given range of object ids.

#### **Parameters**

- **class** Class of the records.
- **range** Range of the object ids.

Returns A tuple of class\_ type objects whose values come from the class\_' bound database.

datalite.fetch.**fetch\_where**(*class\_: type*, *field: str*, *value: Any*, *page: int = 0*, *element\_count: int =*  $10$ )  $\rightarrow$  tuple

Fetch all **class** type variables from the bound db, provided that the field of the records fit the given value.

#### **Parameters**

- **class** Class of the records.
- **field** Field to check.
- **value** Value to check for.
- **page** Which page to retrieve, default all. (0 means closed).
- **element\_count** Element count in each page.

Returns A tuple of the records.

datalite.fetch.**is\_fetchable**(*class\_: type*, *obj\_id: int*) → bool Check if a record is fetchable given its obj\_id and **class**\_ type.

#### **Parameters**

- **class** Class type of the object.
- **obj\_id** Unique obj\_id of the object.

Returns If the object is fetchable.

### <span id="page-12-2"></span><span id="page-12-0"></span>**1.6.4 datalite.mass\_actions module**

This module includes functions to insert multiple records to a bound database at one time, with one time open and closing of the database file.

**exception** datalite.mass\_actions.**HeterogeneousCollectionError** Bases: Exception

:raise [if the passed collection is not homogeneous.] ie: If a List or Tuple has elements of multiple types.

datalite.mass\_actions.**copy\_many**(*objects: Union[List[T], Tuple[T]]*, *db\_name: str*, *protect memory: bool = True*)  $\rightarrow$  None

Copy many records to another database, from their original database to new database, do not delete old records.

**Parameters** 

- **objects** Objects to copy.
- **db\_name** Name of the new database.
- **protect\_memory** Wheter to protect memory during operation, Setting this to False will quicken the operation, but if the operation is cut short, database file will corrupt.

#### Returns None

```
datalite.mass_actions.create_many(objects: Union[List[T], Tuple[T]], protect_memory: bool =
                                             True) \rightarrow None
```

```
Insert many records corresponding to objects in a tuple or a list.
```
**Parameters** 

- **protect\_memory** If False, memory protections are turned off, makes it faster.
- **objects** A tuple or a list of objects decorated with datalite.

Returns None.

#### <span id="page-12-1"></span>**1.6.5 datalite.migrations module**

Migrations module deals with migrating data when the object definitions change. This functions deal with Schema Migrations.

datalite.migrations.**basic\_migrate**(*class\_: type*, *column\_transfer: dict = None*) → None

Given a class, compare its previous table, delete the fields that no longer exist, create new columns for new fields. If the column\_flow parameter is given, migrate elements from previous column to the new ones. It should be noted that, the obj\_ids do not persist.

#### **Parameters**

- **class** Datalite class to migrate.
- **column\_transfer** A dictionary showing which columns will be copied to new ones.

Returns None.

# **CHAPTER**

**TWO**

# **INDICES AND TABLES**

- <span id="page-14-0"></span>• genindex
- modindex
- search

# **PYTHON MODULE INDEX**

### <span id="page-16-0"></span>d

datalite.constraints, [7](#page-10-0) datalite.fetch, [7](#page-10-1) datalite.mass\_actions, [9](#page-12-0) datalite.migrations, [9](#page-12-1)

### **INDEX**

# <span id="page-18-0"></span>B

basic\_migrate() (*in module datalite.migrations*), [9](#page-12-2)

# $\mathcal{C}$

ConstraintFailedError, [7](#page-10-2) copy\_many() (*in module datalite.mass\_actions*), [9](#page-12-2) create\_many() (*in module datalite.mass\_actions*), [9](#page-12-2)

# D

```
datalite() (in module datalite), 7
datalite.constraints
   module, 7
datalite.fetch
   module, 7
datalite.mass_actions
   module, 9
datalite.migrations
   module, 9
```
# F

fetch\_all() (*in module datalite.fetch*), [7](#page-10-2) fetch\_equals() (*in module datalite.fetch*), [7](#page-10-2) fetch\_from() (*in module datalite.fetch*), [7](#page-10-2) fetch\_if() (*in module datalite.fetch*), [8](#page-11-0) fetch\_range() (*in module datalite.fetch*), [8](#page-11-0) fetch\_where() (*in module datalite.fetch*), [8](#page-11-0)

# H

```
HeterogeneousCollectionError, 9
```
### I

is\_fetchable() (*in module datalite.fetch*), [8](#page-11-0)

# M

```
module
   datalite.constraints, 7
   datalite.fetch, 7
   datalite.mass_actions, 9
   datalite.migrations, 9
```